## **QMP031**

**Licence On-Premises pour l'add-on de paramétrage GSDML**

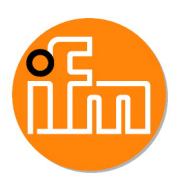

**moneo configure PLC tools LIC**

pour l'utilisation avec les fichiers GSDML des maîtres IO-Link ifm de type AL140x et AL1304 à AL1307

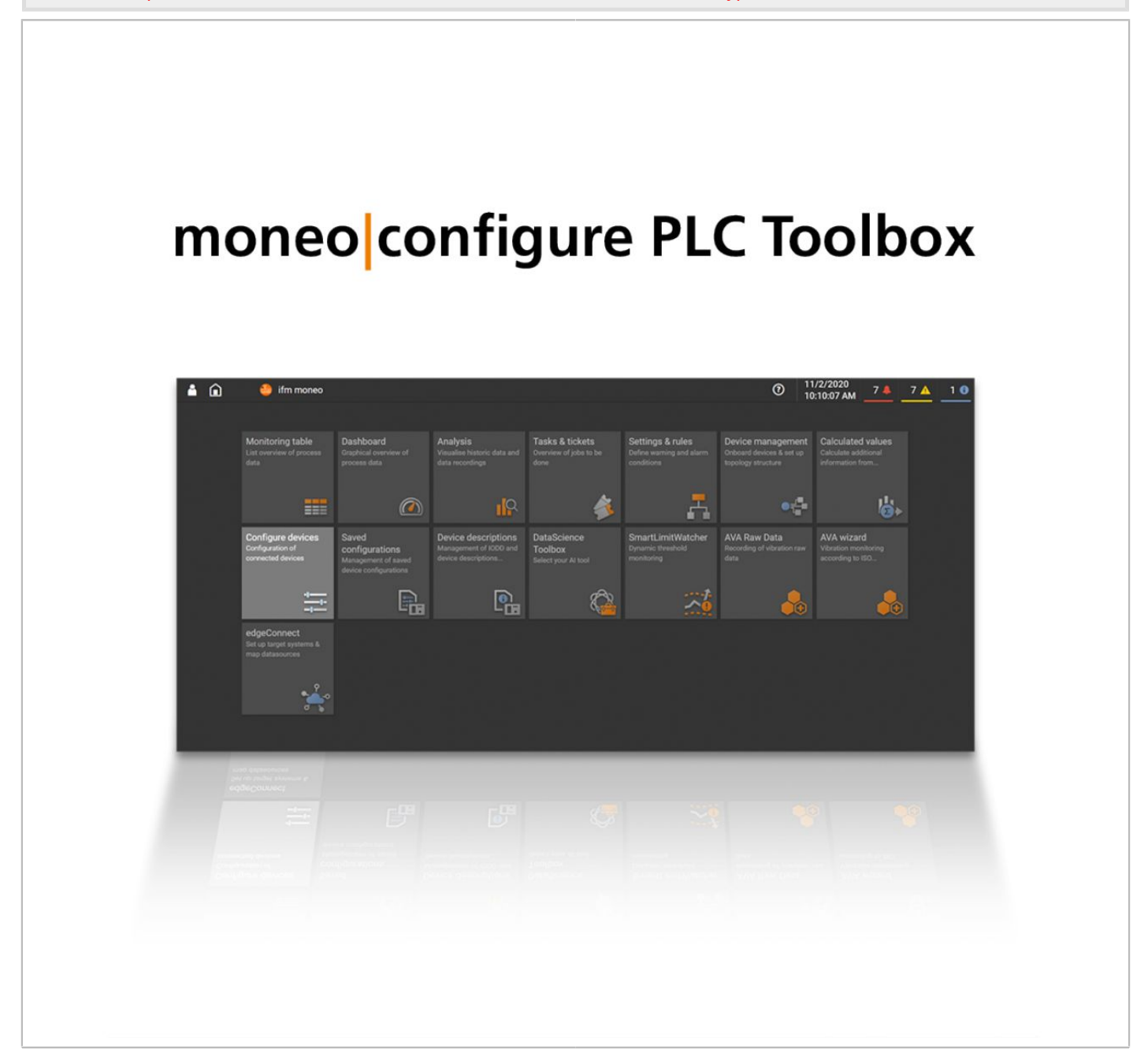

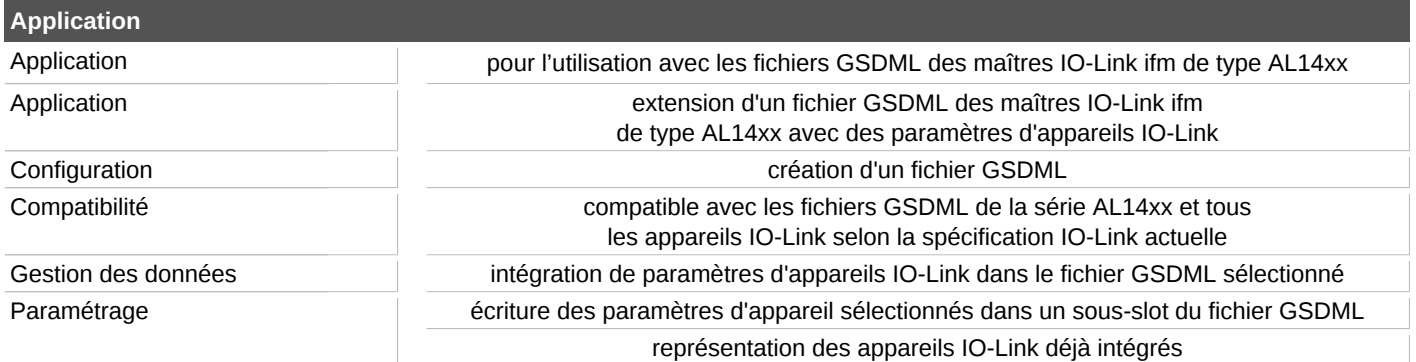

## **QMP031**

## **Licence On-Premises pour l'add-on de paramétrage GSDML**

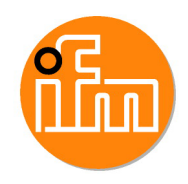

**moneo configure PLC tools LIC**

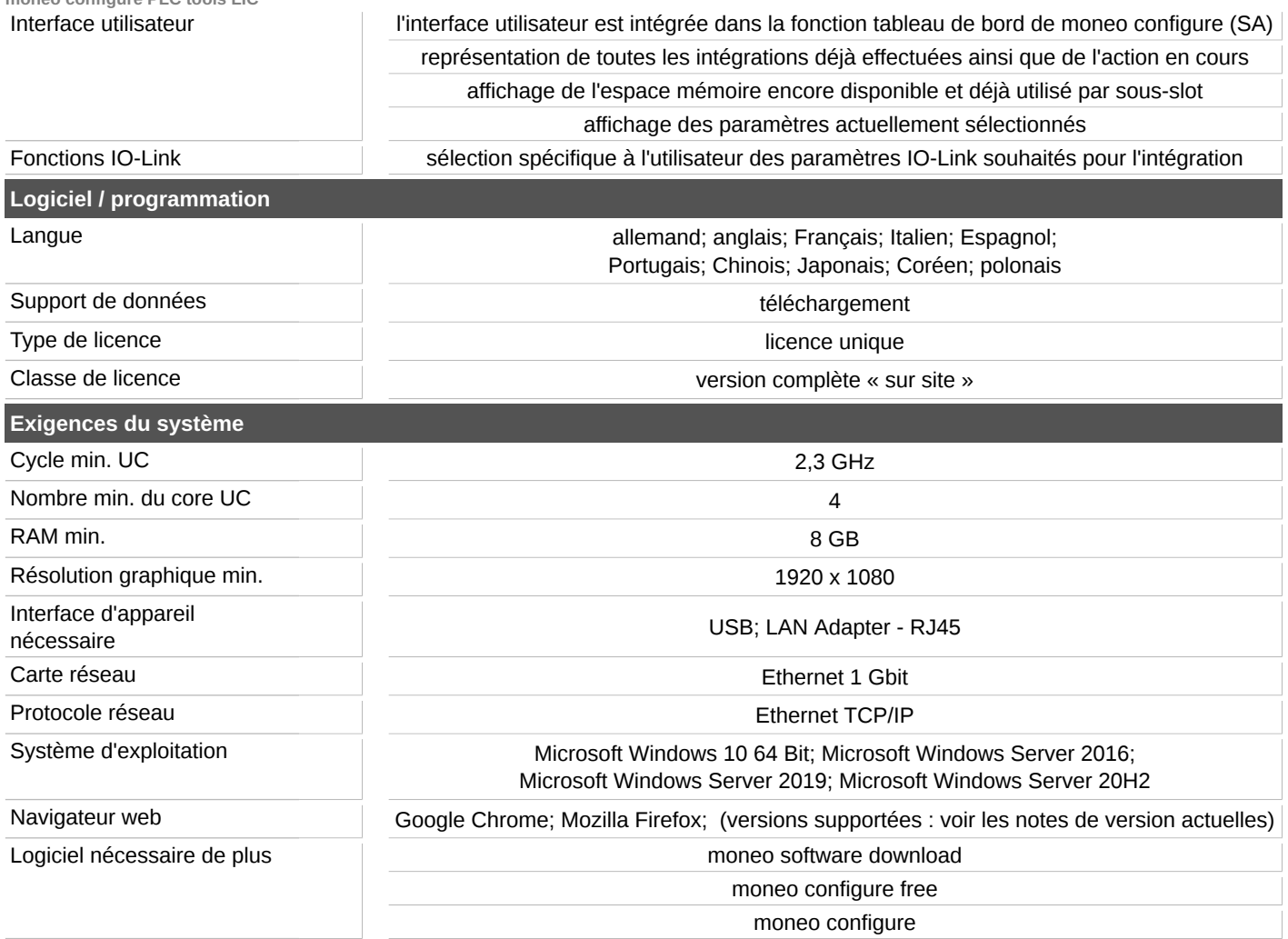